# SymKey® for EZ-CAP® Payment Processing Module

Go beyond standard payment processing functionality with SymKey for EZ-CAP Payment Processing Module. This module allows users to schedule their robots to accept a query, Excel spreadsheet or CSV file containing a list of claims, and changes statuses such as:

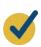

## Move status from 1 to 5

Move status from 1 to 5 moves the list of claims into the first step of the payment process by moving to a status 5.

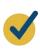

## Move status from 5 to 1

There are cases when certain claims have been moved to status 5 but have been identified as claims that need to be removed from the check run for further review.

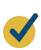

# Release Encounters, moving from status 1 to 9

For encounters, the Release Encounters feature allows encounters to easily be moved directly to status 9.

## Related Services/Products for EZ-CAP Suite

#### **Health Plans Review**

- Financial responsibility
  - Plan/IPA/Medical Groups
  - Misdirect processes
  - Non-covered services

#### **Vendors/Providers**

- Vendor/Provider current state fee schedules
- Medicare fee schedules
  - RBRVS Component units
  - Single unit
- Fee schedules
  - Medi-Cal & Medicaid fee schedules
  - Provider contracts
  - Fee set assignments

### **Claims & Encounters**

- Workflow and processesPricing
- Timely filings
- Interest calculations
- Claims auto-adjudication
- Auth/Claim matching

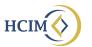